# **steenzout.barcode documentation** *Release 1.0*

**Thorsten Weimann, Alexander Shorin, Pedro Salgado**

January 03, 2017

### Contents

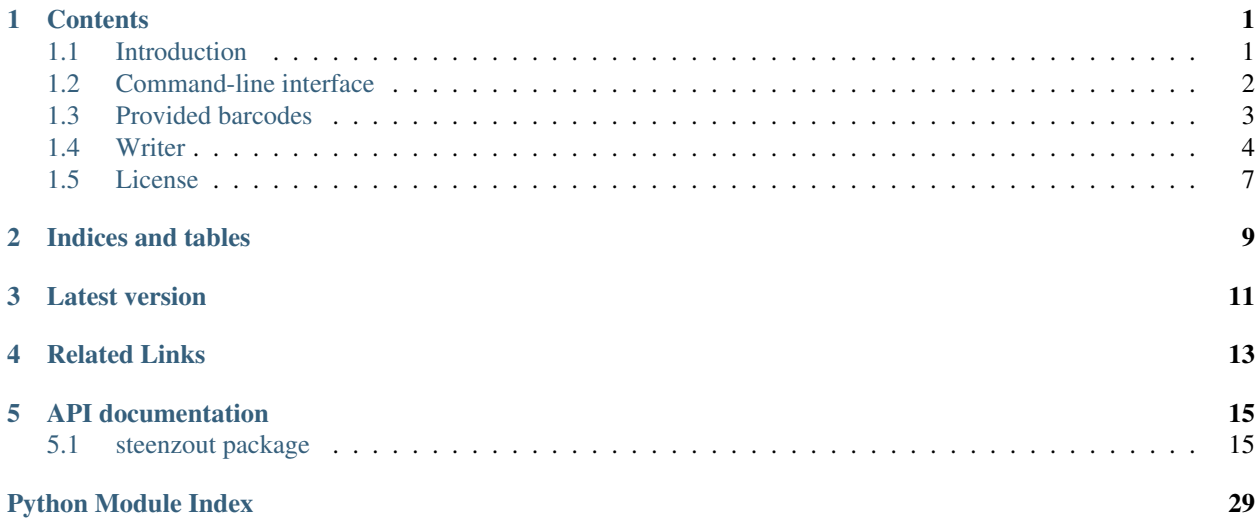

### **Contents**

### <span id="page-4-1"></span><span id="page-4-0"></span>**1.1 Introduction**

This package was created to have barcodes available without having [PIL](http://www.pythonware.com/products/pil) (Python Imaging Library) installed.

As of version 0.4b1 PIL is also supported for creating barcodes.

All you need to create a barcode is to know the system (EAN, UPC, ...) and the code (e.g. for EAN-13: 123456789102).

As you see, you do not need the checksum, it will be calculated automatically.

In some systems (Code 39) the checksum is optional, there you can give the *add\_checksum* keyword argument (default is True).

As of version 0.7beta3 Python 3 is supported, but not well tested.

### **1.1.1 Creating barcodes as SVG**

To generate barcodes as SVG objects, you can use the default writer (simply not specify a writer).

Quick example:

```
>>> from steenzout import barcode
>>> ean = barcode.get('ean13', '123456789102')
# Now we look if the checksum was added
>>> ean.get_fullcode()
u'1234567891026'
>>> filename = ean.save('ean13')
>>> filename
u'ean13.svg'
>>> options = dict(compress=True)
>>> filename = ean.save('ean13', options)
>>> filename
u'ean13.svgz'
```
Now you have ean13.svg and the compressed ean13.svgz in your current working directory. Open it and see the result.

### **1.1.2 Creating barcodes as Image**

New in version 0.4b1.

To generate barcodes as images, you must provide the ImageWriter to the *get* function.

Without any options, the images are rendered as PNG.

Quick example:

```
>>> from steenzout import barcode
>>> from steenzout.barcode.writer import ImageWriter
>>> ean = barcode.get('ean13', '123456789102', writer=ImageWriter())
>>> filename = ean.save('ean13')
>>> filename
u'ean13.png'
```
## <span id="page-5-0"></span>**1.2 Command-line interface**

The install script detects your Python version and adds the major and minor Python version number to the executable script.

For example, on Python 2.7, the command-line interface tool will be *py27-barcode*.

### **1.2.1 Commands**

Usage:

```
$ py27-barcode --help
Usage: py27-barcode [OPTIONS] COMMAND [ARGS]...
Options:
 --version Show the version and exit.
 --help Show this message and exit.
Commands:
 encodings List the available bar codes.
 formats List the available image formats.
 generate Generates the bar code.
```
Generate:

```
$ py27-barcode generate --help
Usage: py27-barcode generate [OPTIONS] INPUT OUTPUT
 Generates the bar code.
Options:
 -v, --verbose Enables verbosity.
 -e, --encoding [code128|code39|ean|ean13|ean8|gs1|gtin|isbn|isbn10|isbn13|issn|jan|pzn|upc|upca]
 -f, --format [BMP|EPS|GIF|JPEG|MSP|PCX|PNG|SVG|TIFF|XBM]
 -u, --unit TEXT
 --help Show this message and exit.
```
The number of output formats available will depend if you installed *PIL*:

\$ pip install steenzout.barcode[image]

## <span id="page-6-2"></span><span id="page-6-0"></span>**1.3 Provided barcodes**

### **1.3.1 Code 39**

<span id="page-6-1"></span>class **Code39**(*code*, *writer=None*) Initializes a new Code39 instance.

**code**

*str*

**writer**

```
writer.BaseWriter
```
writer class.

#### **Parameters**

- **code** (str) Code 39 string without \* and checksum (added automatically if *add\_checksum* is True).
- **writer** (writer Instance) instance of writer class to render the bar code.
- **add\_checksum** (*bool*) add the checksum to code or not.

### **1.3.2 Code 128**

New in version 0.8beta1.

class **Code128**(*code*, *writer=None*)

Initializes a new Code128 instance. The checksum is added automatically when building the bars.

#### **Parameters**

- **code**  $(str)$  code 128 string without checksum (added automatically).
- **writer** (writer.BaseWriter) instance of writer class to render the bar code.

### **1.3.3 PZN**

class **PZN**(*code*, *writer=None*)

Initializes new German number for pharmaceutical products.

#### **Parameters**

- $\mathbf{pzn}(\mathit{str})$  code to render.
- **writer** (writer.BaseWriter) instance of writer class to render the bar code.

### **1.3.4 EAN-13**

#### **EuropeanArticleNumber13**

alias of EAN13

### <span id="page-7-1"></span>**1.3.5 EAN-8**

**EuropeanArticleNumber8** alias of EAN8

### **1.3.6 JAN**

**JapanArticleNumber** alias of JAN

### **1.3.7 ISBN-13**

**InternationalStandardBookNumber13** alias of ISBN13

### **1.3.8 ISBN-10**

**InternationalStandardBookNumber10** alias of ISBN10

### **1.3.9 ISSN**

**InternationalStandardSerialNumber** alias of ISSN

### **1.3.10 UPC-A**

**UniversalProductCodeA** alias of UPCA

## <span id="page-7-0"></span>**1.4 Writer**

### **1.4.1 Common Writer Options**

All writer take the following options (specified as keyword arguments to *Barcode.save(filename, option=value)* or set via *Writer.set\_options(option=value)*).

Note: See the documentation of the specific writer for special options, only available for this writer.

#### **Common Options:**

module\_width The width of one barcode module in mm as *float*. Defaults to 0.2.

module\_height The height of the barcode modules in mm as *float*. Defaults to 15.0.

quiet zone Distance on the left and on the right from the border to the first (last) barcode module in mm as *float*. Defaults to 6.5.

font\_size Font size of the text under the barcode in pt as *integer*. Defaults to 10.

text\_distance Distance between the barcode and the text under it in mm as *float*. Defaults to 5.0.

background The background color of the created barcode as *string*. Defaults to white.

foreground The foreground and text color of the created barcode as *string*. Defaults to black.

New in version 0.6.

center\_text If true (the default) the text is centered under the barcode else left aligned.

Note: Some barcode classes change the above defaults to fit in some kind of specification.

### **1.4.2 Writers**

#### **SVGWriter**

Creates barcodes as (compressed) SVG objects.

#### **Special Options**

In addition to the common writer options you can give the following special option.

#### Special Option:

compress Boolean value to output a compressed SVG object (.svgz). Defaults to False.

#### **ImageWriter**

New in version 0.4b1.

Creates barcodes as image. All imagetypes supported by PIL are availble.

#### **Special Options**

In addition to the common writer options you can give the following special options.

#### Special Options:

- format The image file format as *string*. All formats supported by PIL are valid (e.g. PNG, JPEG, BMP, ...). Defaults to PNG.
- dpi DPI as *integer* to calculate the image size in pixel. This value is used for all mm to px calculations. Defaults to 300.

#### <span id="page-9-2"></span>**Create your own writer**

To create your own writer, inherit from steenzout.barcode.writer.BaseWriter.

In your \_\_init\_\_ method call BaseWriter's \_\_init\_\_ and give your callbacks for *initialize(raw\_code)*, *paint\_module(xpos, ypos, width, color)*, *paint\_text(xpos, ypos)* and *finish()*.

Now instantiate a new barcode and give an instance of your new writer as argument.

If you now call *render* on the barcode instance your callbacks get called.

### <span id="page-9-1"></span>**1.4.3 API (autogenerated)**

<span id="page-9-0"></span>class **Base**(*initialize=None*, *paint\_module=None*, *paint\_text=None*, *finish=None*)

Base class for all writers.

Initializes the basic writer options. Sub-classes can add more attributes and can set them directly or using *self.set\_options(option=value)*.

#### Parameters

- **initialize** (function) Callback for initializing the inheriting writer. Is called: *callback\_initialize(raw\_code)*
- **paint\_module** (function) Callback for painting one barcode module. Is called: *callback\_paint\_module(xpos, ypos, width, color)*
- **paint** text  $(function)$  Callback for painting the text under the barcode. Is called: *callback\_paint\_text(xpos, ypos)* using *self.text* as text.
- **finish** (function) Callback for doing something with the completely rendered output. Is called: *return callback\_finish()* and must return the rendered output.

**calculate\_size**(*modules\_per\_line*, *number\_of\_lines*, *dpi=300*) Calculates the size of the barcode in pixel.

#### Parameters

- **modules** per line (int) number of modules in one line.
- **number\_of\_lines** (int) number of lines of the barcode.
- **dpi**  $(int)$  DPI to calculate.

Returns Width and height of the barcode in pixel.

Return type (tuple[int, int])

#### **register\_callback**(*action*, *callback*)

Register one of the three callbacks if not given at instance creation.

#### **Parameters**

- **action** (str) One of 'initialize', 'paint\_module', 'paint\_text', 'finish'.
- **callback** (function) The callback function for the given action.

#### **render**(*code*)

Renders the barcode to whatever the inheriting writer provides, using the registered callbacks.

**Parameters code**  $(iist[str])$  – list of strings matching the writer spec (only contain 0 or 1).

<span id="page-10-3"></span>**save**(*filename*, *output*)

See [Interface.save\(\)](#page-10-1).

#### **set\_options**(*options*)

Sets the given options as instance attributes (only if they are known).

**Parameters options**  $(dict)$  – All known instance attributes and more if the child class has defined them before this call.

#### <span id="page-10-2"></span><span id="page-10-1"></span>class **Interface**

Writer interface.

**save**(*filename*, *content*) Saves contents to *filename*.

Parameters

• **filename** (str) – filename without extension.

• **content**  $(str)$  – output of rendering process.

Returns the filename.

Return type (str)

#### **create\_svg\_object**()

Returns a blank SVG document.

Returns XML document.

Return type (xml.dom.minidom.DocumentType)

#### **mm2px**(*value*, *dpi=300*)

Converts the given value in millimeters into dots per inch.

#### Parameters

- **value** (float) value, in millimeters.
- **dpi** (int) resolution, in dots per inch.

Returns value, in dots per inch.

Return type (float)

#### **pt2mm**(*value*)

Converts given value in points to millimeters.

Parameters **value** (int) – value in points.

Returns value, in millimeters.

Return type (float)

### <span id="page-10-0"></span>**1.5 License**

This package is distributed under the MIT license:

```
Copyright (c) 2010-2013 Thorsten Weimann
Copyright (c) 2014 Alexander Shorin
Copyright (c) 2016 Pedro Salgado
Permission is hereby granted, free of charge, to any person obtaining a copy
of this software and associated documentation files (the "Software"), to deal
```
in the Software without restriction, including without limitation the rights to use, copy, modify, merge, publish, distribute, sublicense, and/or sell copies of the Software, and to permit persons to whom the Software is furnished to do so, subject to the following conditions:

The above copyright notice and this permission notice shall be included in all copies or substantial portions of the Software.

THE SOFTWARE IS PROVIDED "AS IS", WITHOUT WARRANTY OF ANY KIND, EXPRESS OR IMPLIED, INCLUDING BUT NOT LIMITED TO THE WARRANTIES OF MERCHANTABILITY, FITNESS FOR A PARTICULAR PURPOSE AND NONINFRINGEMENT. IN NO EVENT SHALL THE AUTHORS OR COPYRIGHT HOLDERS BE LIABLE FOR ANY CLAIM, DAMAGES OR OTHER LIABILITY, WHETHER IN AN ACTION OF CONTRACT, TORT OR OTHERWISE, ARISING FROM, OUT OF OR IN CONNECTION WITH THE SOFTWARE OR THE USE OR OTHER DEALINGS IN THE SOFTWARE.

**CHAPTER 2**

**Indices and tables**

<span id="page-12-0"></span>• search

**Latest version**

<span id="page-14-0"></span>You can always download the latest release [here.](https://github.com/steenzout/python-barcode/releases/)

## **Related Links**

<span id="page-16-0"></span>Project page <https://github.com/steenzout/python-barcode/> Issues <https://github.com/steenzout/python-barcode/issues/>

## **API documentation**

<span id="page-18-8"></span><span id="page-18-0"></span>This section contains information on a specific function, class, or method.

## <span id="page-18-1"></span>**5.1 steenzout package**

### **5.1.1 Subpackages**

**steenzout.barcode package**

**Subpackages**

steenzout.barcode.charsets package

Submodules

<span id="page-18-3"></span>steenzout.barcode.charsets.code128 module Code 128 character sets.

<span id="page-18-4"></span>steenzout.barcode.charsets.code39 module Code 39 character sets.

<span id="page-18-5"></span>steenzout.barcode.charsets.ean module EAN character sets.

<span id="page-18-6"></span>steenzout.barcode.charsets.upc module UPC character sets.

<span id="page-18-2"></span>Module contents Character sets package.

steenzout.barcode.cli package

<span id="page-18-7"></span>Module contents Command-line tool package.

#### <span id="page-19-2"></span>**Submodules**

#### <span id="page-19-1"></span><span id="page-19-0"></span>steenzout.barcode.base module Base bar code module.

#### class **Barcode**(*code*, *writer=None*)

Bases: steenzout.object.Object

Base bar code class.

**\_\_repr\_\_**()

Returns the canonical string representation of the object.

Returns the canonical string representation of the object.

Return type (str)

**build**()

Returns

Return type (str)

#### classmethod **calculate\_checksum**(*code*)

Calculates a bar code checksum.

**Parameters**  $\c{code}(str)$  **– the code.** 

Returns the checksum.

Return type (integer)

#### **checksum**

(int): bar code checksum.

#### **code**

(str): bar code.

#### $\text{digits} = 0$

#### **get\_fullcode**()

Returns the full code, encoded in the barcode.

Returns Full human readable code.

Return type (str)

#### **name** = ''

#### **raw** = None

```
render(writer_options=None)
```
Renders the barcode using *self.writer*.

Parameters **writer\_options** (dict) – options for *self.writer*, see writer docs for details.

Returns output of the writer's render method.

```
save(filename, options=None)
```
Renders the barcode and saves it in *filename*.

#### Parameters

- **filename**  $(str)$  filename to save the barcode in (without filename extension).
- **options** (dict) the same as in *:py:func:'self.render*.

Returns Filename with extension.

Return type (str)

<span id="page-20-1"></span>**to\_ascii**()

Returns ASCII representation of the bar code.

Returns ASCII representation of the bar code.

Return type (str)

classmethod **validate**(*code*)

Validates the given bar code.

```
write(fp, options=None)
```
Renders the barcode and writes it to the file like object *fp*.

#### Parameters

- **fp** File like object object to write the raw data in.
- **options** (dict) the same as in *:py:func:'self.render*.

#### **writer**

```
(steenzout.barcode.writer.Interface): writer instance.
```
#### <span id="page-20-0"></span>steenzout.barcode.codex module Module: barcode.codex

Provided barcodes Code 39, Code 128, PZN

#### class **Code128**(*code*, *writer=None*)

Bases: [steenzout.barcode.base.Barcode](#page-19-0)

Initializes a new Code128 instance. The checksum is added automatically when building the bars.

#### **Parameters**

- **code**  $(str)$  code 128 string without checksum (added automatically).
- **writer** (writer.BaseWriter) instance of writer class to render the bar code.

#### **build**()

static **calculate\_checksum**(*code*)

**encoded**

```
get_fullcode()
```
**name** = 'Code 128'

**render**(*writer\_options=None*)

```
static validate(code)
```
class **Code39**(*code*, *writer=None*) Bases: [steenzout.barcode.base.Barcode](#page-19-0)

Initializes a new Code39 instance.

#### **code**

*str*

#### **writer**

writer.BaseWriter

writer class.

#### **Parameters**

- <span id="page-21-2"></span>• **code** (str) – Code 39 string without \* and checksum (added automatically if *add\_checksum* is True).
- **writer** (writer Instance) instance of writer class to render the bar code.
- **add\_checksum** (*bool*) add the checksum to code or not.

#### **build**()

static **calculate\_checksum**(*code*)

```
get_fullcode()
```
**name** = 'Code 39'

**render**(*writer\_options=None*)

```
static validate(code)
```
class **PZN**(*code*, *writer=None*)

Bases: [steenzout.barcode.codex.Code39](#page-6-1)

Initializes new German number for pharmaceutical products.

#### Parameters

- $\mathbf{pzn}(\mathit{str})$  code to render.
- **writer** (writer.BaseWriter) instance of writer class to render the bar code.

**build**()

static **calculate\_checksum**(*code*)

**code39**()

**digits** = 6

**get\_fullcode**()

**name** = 'Pharmazentralnummer'

```
static validate(code)
```
**check\_code**(*code*, *name*, *allowed*)

#### <span id="page-21-1"></span>steenzout.barcode.ean module Module: barcode.ean

#### Provided barcodes EAN-13, EAN-8, JAN

#### <span id="page-21-0"></span>class **EAN13**(*code*, *writer=None*)

Bases: [steenzout.barcode.base.Barcode](#page-19-0)

Class for EAN13 bar codes.

#### **checksum**

*int*

EAN checksum.

#### **Parameters**

- **ean**  $(str)$  the EAN number.
- **writer** (writer.BaseWriter) instance of writer class to render the bar code.

#### <span id="page-22-1"></span>**build**()

Builds the barcode pattern from *self.ean*.

Returns The pattern as string.

Return type (str)

```
static calculate_checksum(code)
    Calculates a EAN-13 code checksum.
```
Parameters code (str) – EAN-13 code.

Returns the checksum for *self.ean*.

Return type (integer)

**digits** = 13

**get\_fullcode**()

**name** = 'EAN-13'

**render**(*writer\_options=None*)

#### **to\_ascii**()

Returns an ascii representation of the barcode.

Returns ascii representation of the barcode.

Return type (str)

```
static validate(code)
```
Calculates a EAN-13 code checksum.

Parameters code (str) – EAN-13 code.

Raises

- IllegalCharacterError in case the bar code contains illegal characters.
- *ValueError in case the bar code exceeds its maximum length or*

if the checksum digit doesn't match.

#### <span id="page-22-0"></span>class **EAN8**(*code*, *writer=None*)

Bases: [steenzout.barcode.ean.EAN13](#page-21-0)

Class for EAN-8 bar codes.

See EAN-13 for details.

Parameters code (str): EAN-8 number. writer (writer. BaseWriter): instance of writer class to render the bar code.

#### **build**()

Builds the barcode pattern from *self.ean*.

Returns string representation of the pattern.

Return type (str)

static **calculate\_checksum**(*code*)

Calculates an EAN-8 code checksum.

Parameters code (str) – EAN-8 code.

Returns EAN checksum.

Return type (int)

<span id="page-23-3"></span>**digits** = 8

**name** = 'EAN-8'

static **validate**(*code*) Calculates a EAN-8 code checksum.

Parameters **code** (str) – EAN-8 code.

#### Raises

- IllegalCharacterError in case the bar code contains illegal characters.
- *ValueError in case the bar code exceeds its maximum length or*

if the checksum digit doesn't match..

#### **EuropeanArticleNumber13**

alias of [EAN13](#page-21-0)

#### **EuropeanArticleNumber8**

alias of [EAN8](#page-22-0)

<span id="page-23-0"></span>class **JAN**(*code*, *writer=None*) Bases: [steenzout.barcode.ean.EAN13](#page-21-0)

Class for JAN bar codes.

#### **Parameters**

- $code(str)$  the jan number.
- **writer** (writer.BaseWriter) instance of writer class to render the bar code.

**name** = 'JAN'

**valid\_country\_codes** = [450, 451, 452, 453, 454, 455, 456, 457, 458, 459, 490, 491, 492, 493, 494, 495, 496, 497, 498, 499]

#### **JapanArticleNumber**

alias of [JAN](#page-23-0)

#### <span id="page-23-2"></span>steenzout.barcode.errors module Exceptions module.

#### <span id="page-23-1"></span>exception **BarcodeError**(*msg*)

Bases: exceptions.Exception

Base class for steenzout.barcode exceptions.

**\_\_str\_\_**()

Returns a string representation of this object.

Returns string representation of this object.

Return type (str)

#### exception **BarcodeNotFoundError**(*name*)

Bases: [steenzout.barcode.errors.BarcodeError](#page-23-1)

Raised when an unknown barcode is requested.

exception **IllegalCharacterError**(*allowed*)

Bases: [steenzout.barcode.errors.BarcodeError](#page-23-1)

Raised when a bar code contains illegal characters.

#### <span id="page-24-3"></span>exception **NumberOfDigitsError**(*msg*)

Bases: [steenzout.barcode.errors.BarcodeError](#page-23-1)

Raised when the number of digits do not match.

#### exception **WrongCountryCodeError**(*country*)

Bases: [steenzout.barcode.errors.BarcodeError](#page-23-1)

Raised when a JAN (Japan Article Number) doesn't start with 450-459 or 490-499.

#### <span id="page-24-0"></span>steenzout.barcode.factory module Factory module.

#### **create\_instance**(*name*, *code*, *writer=None*)

Return bar code instance.

#### **Parameters**

- **name**  $(str)$  bar code name.
- $code(str) code text$ .
- **writer** ([steenzout.barcode.writer.Interface](#page-10-2)) writer instance.
- Raises (BarcodeNotFoundError) when the bar code encoding name is invalid or the encoding is not implemented.

Returns bar code instance.

```
Return type (steenzout.barcode.base.Base)
```
#### <span id="page-24-1"></span>steenzout.barcode.helpers module Helpers module.

#### **sum\_chars**(*char*, *other*)

Sum the value of two string characters.

#### Parameters

- **char** (*char*) string of the integer.
- **other**  $(char)$  string of the integer.

Returns sum of the integer value of *x* and integer value of *y*.

Return type (int)

#### <span id="page-24-2"></span>steenzout.barcode.isxn module ISXN module.

#### Provided barcodes ISBN-13, ISBN-10, ISSN

This module provides some special codes, which are no standalone bar codes.

All codes where transformed to EAN-13 barcodes.

In every case, the checksum is new calculated.

Example:

```
>>> from steenzout.barcode import get_barcode
>>> ISBN = get_barcode('isbn10')
>>> isbn = ISBN('0132354187')
>>> unicode(isbn)
u'0132354187'
>>> isbn.get_fullcode()
u'9780132354189'
```

```
>>> # Test with wrong checksum
>>> isbn = ISBN('0132354180')
>>> unicode(isbn)
u'0132354187'
```
#### <span id="page-25-1"></span>class **ISBN10**(*code*, *writer=None*)

Bases: [steenzout.barcode.isxn.ISBN13](#page-25-0)

Class for ISBN-10 bar codes.

#### Parameters

- $code(str) ISBN number$ .
- **writer** (writer.BaseWriter) instance of writer class to render the bar code.

#### static **calculate\_checksum**(*code*)

#### **digits** = 10

#### **ean13**()

Returns the EAN-13 representation of the ISBN-10 bar code.

Returns EAN-13 representation of the bar code.

```
Return type (EAN13)
```
#### **isbn13**()

Returns the ISBN-13 representation of the ISBN-10 bar code.

Returns ISBN-13 representation of the bar code.

Return type ([ISBN13](#page-25-0))

#### **name** = 'ISBN-10'

#### static **validate**(*code*)

```
class ISBN13(isbn, writer=None)
```
Bases: [steenzout.barcode.ean.EAN13](#page-21-0)

Class for ISBN-13 bar codes.

#### **Parameters**

- $i$ sbn $(str)$  ISBN number.
- **writer** (writer.BaseWriter) instance of writer class to render the bar code.

static **calculate\_checksum**(*code*)

```
digits = 13
```
**name** = 'ISBN-13'

```
static validate(code)
```
<span id="page-25-2"></span>class **ISSN**(*issn*, *writer=None*) Bases: [steenzout.barcode.ean.EAN13](#page-21-0)

Class for ISSN bar codes.

This code is rendered as EAN-13 by prefixing it with 977 and adding 00 between code and checksum.

#### **Parameters**

- **issn**  $(str)$  issn number.
- **writer** (writer.BaseWriter) instance of writer class to render the bar code.

#### <span id="page-26-3"></span>**build**()

Builds the barcode pattern from *self.ean*.

Returns The pattern as string.

Return type (str)

static **calculate\_checksum**(*code*)

**digits** = 8

**ean13**()

Returns the EAN-13 representation of the ISSN bar code.

Returns EAN-13 representation of the bar code.

Return type (EAN13)

```
name = 'ISSN'
```
static **validate**(*code*)

**InternationalStandardBookNumber10**

alias of [ISBN10](#page-25-1)

#### **InternationalStandardBookNumber13** alias of [ISBN13](#page-25-0)

**InternationalStandardSerialNumber**

alias of [ISSN](#page-25-2)

<span id="page-26-1"></span>steenzout.barcode.metadata module Metadata module.

#### <span id="page-26-2"></span>steenzout.barcode.upc module UPC module.

```
Provided barcodes UPC-A
```

```
class UPCA(code, writer=None)
    Bases: steenzout.barcode.base.Barcode
```
Class for UPC-A bar codes.

#### **Parameters**

- $code(str) UPC-A bar code.$
- **writer** (writer.BaseWriter) instance of writer class to render the bar code.

#### **build**()

Builds the bar code pattern.

Returns the bar code pattern.

Return type (str)

```
static calculate_checksum(code)
```
Calculates the UPC-A checksum.

Parameters code (str) – UPC-A code.

Returns UPC-A checksum.

Return type (int)

**digits** = 12

<span id="page-27-0"></span>**get\_fullcode**()

#### **name** = 'UPC-A'

**render**(*writer\_options=None*)

#### **to\_ascii**()

Returns an ASCII representation of the bar code.

Returns ASCII representation of the bar code.

Return type (str)

static **validate**(*code*) Calculates a UPC-A code checksum.

#### Parameters code (str) – UPC-A code.

#### Raises

- IllegalCharacterError in case the bar code contains illegal characters.
- *ValueError in case the bar code exceeds its maximum length or*

if the checksum digit doesn't match.

#### **UniversalProductCodeA**

alias of [UPCA](#page-26-0)

#### steenzout.barcode.writer module

class **Base**(*initialize=None*, *paint\_module=None*, *paint\_text=None*, *finish=None*)

Bases: steenzout.object.Object, [steenzout.barcode.writer.Interface](#page-10-2)

Base class for all writers.

Initializes the basic writer options. Sub-classes can add more attributes and can set them directly or using *self.set\_options(option=value)*.

#### **Parameters**

- **initialize** (function) Callback for initializing the inheriting writer. Is called: *callback\_initialize(raw\_code)*
- **paint\_module** (function) Callback for painting one barcode module. Is called: *callback\_paint\_module(xpos, ypos, width, color)*
- **paint\_text** (function) Callback for painting the text under the barcode. Is called: *callback\_paint\_text(xpos, ypos)* using *self.text* as text.
- **finish** (function) Callback for doing something with the completely rendered output. Is called: *return callback\_finish()* and must return the rendered output.

#### **calculate\_size**(*modules\_per\_line*, *number\_of\_lines*, *dpi=300*)

Calculates the size of the barcode in pixel.

#### **Parameters**

- **modules\_per\_line** (int) number of modules in one line.
- **number** of lines (int) number of lines of the barcode.
- $dpi (int) DPI$  to calculate.

Returns Width and height of the barcode in pixel.

Return type (tuple[int, int])

#### <span id="page-28-1"></span>**register\_callback**(*action*, *callback*)

Register one of the three callbacks if not given at instance creation.

#### Parameters

- **action** (str) One of 'initialize', 'paint\_module', 'paint\_text', 'finish'.
- **callback** (*function*) The callback function for the given action.

#### **render**(*code*)

Renders the barcode to whatever the inheriting writer provides, using the registered callbacks.

**Parameters code**  $(iist[str])$  – list of strings matching the writer spec (only contain 0 or 1).

#### **save**(*filename*, *output*)

See [Interface.save\(\)](#page-10-1).

#### **set\_options**(*options*)

Sets the given options as instance attributes (only if they are known).

**Parameters options**  $(dict)$  – All known instance attributes and more if the child class has defined them before this call.

#### **DEFAULT\_WRITER**

alias of [SVG](#page-28-0)

#### class **ImageWriter**

Bases: [steenzout.barcode.writer.Base](#page-9-0)

**save**(*filename*, *output*) See [Interface.save\(\)](#page-10-1).

#### class **Interface**

Bases: object

#### Writer interface.

**save**(*filename*, *content*) Saves contents to *filename*.

#### **Parameters**

- **filename** (str) filename without extension.
- **content**  $(str)$  output of rendering process.

Returns the filename.

#### Return type (str)

#### <span id="page-28-0"></span>class **SVG**

Bases: [steenzout.barcode.writer.Base](#page-9-0)

**save**(*filename*, *content*) See [Interface.save\(\)](#page-10-1).

#### **create\_svg\_object**()

Returns a blank SVG document.

Returns XML document.

Return type (xml.dom.minidom.DocumentType)

#### **mm2px**(*value*, *dpi=300*)

Converts the given value in millimeters into dots per inch.

#### <span id="page-29-1"></span>**Parameters**

• **value** (float) – value, in millimeters.

• **dpi** (int) – resolution, in dots per inch.

Returns value, in dots per inch.

Return type (float)

#### **pt2mm**(*value*)

Converts given value in points to millimeters.

Parameters **value** (int) – value in points.

Returns value, in millimeters.

Return type (float)

#### <span id="page-29-0"></span>**Module contents**

This package provides a simple way to create standard bar codes.

It needs no external packages to be installed, the bar codes are created as SVG objects.

If PIL (Python Imaging Library) is installed, the bar codes can also be rendered as images (all formats supported by PIL).

#### **encodings**()

Return bar code encodings available.

Returns available bar code encodings.

Return type (list[str])

**formats**()

Return image formats available.

Returns available image formats.

#### Return type (list['str'])

**generate**(*name*, *code*, *writer=None*, *output=None*, *writer\_options=None*)

Generates a file containing an image of the bar code.

#### **Parameters**

- **name**  $(str)$  bar code name.
- $code(str) bar code$ .
- **writer** ([steenzout.barcode.writer.Interface](#page-10-2)) writer instance.
- **output**  $(str)$  filename of output.
- **writer\_options** (dict) options for the writer class.
- Raises (BarcodeNotFoundError) when the bar code encoding name is invalid or the encoding is not implemented.

#### **version**()

Returns package version.

Returns package version.

Return type (str)

## <span id="page-30-1"></span><span id="page-30-0"></span>**5.1.2 Module contents**

steenzout namespace package.

Python Module Index

### <span id="page-32-0"></span>s

steenzout, [27](#page-30-0) steenzout.barcode, [26](#page-29-0) steenzout.barcode.base, [16](#page-19-1) steenzout.barcode.charsets, [15](#page-18-2) steenzout.barcode.charsets.code128, [15](#page-18-3) steenzout.barcode.charsets.code39, [15](#page-18-4) steenzout.barcode.charsets.ean, [15](#page-18-5) steenzout.barcode.charsets.upc, [15](#page-18-6) steenzout.barcode.cli, [15](#page-18-7) steenzout.barcode.codex, [17](#page-20-0) steenzout.barcode.ean, [18](#page-21-1) steenzout.barcode.errors, [20](#page-23-2) steenzout.barcode.factory, [21](#page-24-0) steenzout.barcode.helpers, [21](#page-24-1) steenzout.barcode.isxn, [21](#page-24-2) steenzout.barcode.metadata, [23](#page-26-1) steenzout.barcode.upc, [23](#page-26-2) steenzout.barcode.writer, [6](#page-9-1)

## Symbols

\_\_repr\_\_() (Barcode method), [16](#page-19-2) \_\_str\_\_() (BarcodeError method), [20](#page-23-3)

### B

Barcode (class in steenzout.barcode.base), [16](#page-19-2) BarcodeError, [20](#page-23-3) BarcodeNotFoundError, [20](#page-23-3) Base (class in steenzout.barcode.writer), [6,](#page-9-2) [24](#page-27-0) build() (Barcode method), [16](#page-19-2) build() (Code128 method), [17](#page-20-1) build() (Code39 method), [18](#page-21-2) build() (EAN13 method), [18](#page-21-2) build() (EAN8 method), [19](#page-22-1) build() (ISSN method), [23](#page-26-3) build() (PZN method), [18](#page-21-2) build() (UPCA method), [23](#page-26-3)

## C

calculate\_checksum() (Code128 static method), [17](#page-20-1) calculate\_checksum() (Code39 static method), [18](#page-21-2) calculate\_checksum() (EAN13 static method), [19](#page-22-1) calculate\_checksum() (EAN8 static method), [19](#page-22-1) calculate\_checksum() (ISBN10 static method), [22](#page-25-3) calculate\_checksum() (ISBN13 static method), [22](#page-25-3) calculate\_checksum() (ISSN static method), [23](#page-26-3) calculate\_checksum() (PZN static method), [18](#page-21-2) calculate\_checksum() (steenzout.barcode.base.Barcode class method), [16](#page-19-2) calculate\_checksum() (UPCA static method), [23](#page-26-3) calculate\_size() (Base method), [6,](#page-9-2) [24](#page-27-0) check\_code() (in module steenzout.barcode.codex), [18](#page-21-2) checksum (Barcode attribute), [16](#page-19-2) checksum (EAN13 attribute), [18](#page-21-2) code (Barcode attribute), [16](#page-19-2) code (Code39 attribute), [3,](#page-6-2) [17](#page-20-1) Code128 (class in steenzout.barcode.codex), [3,](#page-6-2) [17](#page-20-1) Code39 (class in steenzout.barcode.codex), [3,](#page-6-2) [17](#page-20-1) code39() (PZN method), [18](#page-21-2)

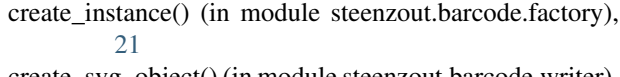

create\_svg\_object() (in module steenzout.barcode.writer), [7,](#page-10-3) [25](#page-28-1)

## D.

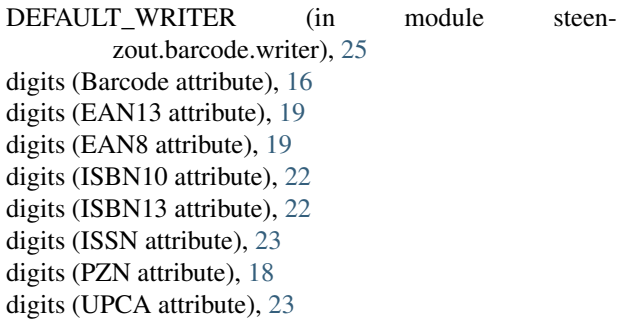

## E

EAN13 (class in steenzout.barcode.ean), [18](#page-21-2) ean13() (ISBN10 method), [22](#page-25-3) ean13() (ISSN method), [23](#page-26-3) EAN8 (class in steenzout.barcode.ean), [19](#page-22-1) encoded (Code128 attribute), [17](#page-20-1) encodings() (in module steenzout.barcode), [26](#page-29-1) EuropeanArticleNumber13 (in module steenzout.barcode.ean), [3,](#page-6-2) [20](#page-23-3) EuropeanArticleNumber8 (in module steenzout.barcode.ean), [4,](#page-7-1) [20](#page-23-3)

## F

formats() (in module steenzout.barcode), [26](#page-29-1)

## G

generate() (in module steenzout.barcode), [26](#page-29-1) get\_fullcode() (Barcode method), [16](#page-19-2) get\_fullcode() (Code128 method), [17](#page-20-1) get\_fullcode() (Code39 method), [18](#page-21-2) get\_fullcode() (EAN13 method), [19](#page-22-1) get\_fullcode() (PZN method), [18](#page-21-2) get\_fullcode() (UPCA method), [23](#page-26-3)

### I

IllegalCharacterError, [20](#page-23-3)

ImageWriter (class in steenzout.barcode.writer), [25](#page-28-1)

Interface (class in steenzout.barcode.writer), [7,](#page-10-3) [25](#page-28-1)

InternationalStandardBookNumber10 (in module steenzout.barcode.isxn), [4,](#page-7-1) [23](#page-26-3)

InternationalStandardBookNumber13 (in module steenzout.barcode.isxn), [4,](#page-7-1) [23](#page-26-3)

InternationalStandardSerialNumber (in module steenzout.barcode.isxn), [4,](#page-7-1) [23](#page-26-3)

ISBN10 (class in steenzout.barcode.isxn), [22](#page-25-3)

ISBN13 (class in steenzout.barcode.isxn), [22](#page-25-3)

isbn13() (ISBN10 method), [22](#page-25-3)

ISSN (class in steenzout.barcode.isxn), [22](#page-25-3)

### J

JAN (class in steenzout.barcode.ean), [20](#page-23-3) JapanArticleNumber (in module steenzout.barcode.ean), [4,](#page-7-1) [20](#page-23-3)

## M

mm2px() (in module steenzout.barcode.writer), [7,](#page-10-3) [25](#page-28-1)

## N

name (Barcode attribute), [16](#page-19-2) name (Code128 attribute), [17](#page-20-1) name (Code39 attribute), [18](#page-21-2) name (EAN13 attribute), [19](#page-22-1) name (EAN8 attribute), [20](#page-23-3) name (ISBN10 attribute), [22](#page-25-3) name (ISBN13 attribute), [22](#page-25-3) name (ISSN attribute), [23](#page-26-3) name (JAN attribute), [20](#page-23-3) name (PZN attribute), [18](#page-21-2) name (UPCA attribute), [24](#page-27-0) NumberOfDigitsError, [20](#page-23-3)

## P

pt2mm() (in module steenzout.barcode.writer), [7,](#page-10-3) [26](#page-29-1) PZN (class in steenzout.barcode.codex), [3,](#page-6-2) [18](#page-21-2)

## R

raw (Barcode attribute), [16](#page-19-2) register\_callback() (Base method), [6,](#page-9-2) [24](#page-27-0) render() (Barcode method), [16](#page-19-2) render() (Base method), [6,](#page-9-2) [25](#page-28-1) render() (Code128 method), [17](#page-20-1) render() (Code39 method), [18](#page-21-2) render() (EAN13 method), [19](#page-22-1) render() (UPCA method), [24](#page-27-0)

## S

save() (Barcode method), [16](#page-19-2)

save() (Base method), [6,](#page-9-2) [25](#page-28-1) save() (ImageWriter method), [25](#page-28-1) save() (Interface method), [7,](#page-10-3) [25](#page-28-1) save() (SVG method), [25](#page-28-1) set\_options() (Base method), [7,](#page-10-3) [25](#page-28-1) steenzout (module), [27](#page-30-1) steenzout.barcode (module), [26](#page-29-1) steenzout.barcode.base (module), [16](#page-19-2) steenzout.barcode.charsets (module), [15](#page-18-8) steenzout.barcode.charsets.code128 (module), [15](#page-18-8) steenzout.barcode.charsets.code39 (module), [15](#page-18-8) steenzout.barcode.charsets.ean (module), [15](#page-18-8) steenzout.barcode.charsets.upc (module), [15](#page-18-8) steenzout.barcode.cli (module), [15](#page-18-8) steenzout.barcode.codex (module), [17](#page-20-1) steenzout.barcode.ean (module), [18](#page-21-2) steenzout.barcode.errors (module), [20](#page-23-3) steenzout.barcode.factory (module), [21](#page-24-3) steenzout.barcode.helpers (module), [21](#page-24-3) steenzout.barcode.isxn (module), [21](#page-24-3) steenzout.barcode.metadata (module), [23](#page-26-3) steenzout.barcode.upc (module), [23](#page-26-3) steenzout.barcode.writer (module), [6,](#page-9-2) [24](#page-27-0) sum chars() (in module steenzout.barcode.helpers), [21](#page-24-3) SVG (class in steenzout.barcode.writer), [25](#page-28-1)

## T

to ascii() (Barcode method), [17](#page-20-1) to\_ascii() (EAN13 method), [19](#page-22-1) to\_ascii() (UPCA method), [24](#page-27-0)

## U

UniversalProductCodeA (in module steenzout.barcode.upc), [4,](#page-7-1) [24](#page-27-0) UPCA (class in steenzout.barcode.upc), [23](#page-26-3)

## V

valid\_country\_codes (JAN attribute), [20](#page-23-3) validate() (Code128 static method), [17](#page-20-1) validate() (Code39 static method), [18](#page-21-2) validate() (EAN13 static method), [19](#page-22-1) validate() (EAN8 static method), [20](#page-23-3) validate() (ISBN10 static method), [22](#page-25-3) validate() (ISBN13 static method), [22](#page-25-3) validate() (ISSN static method), [23](#page-26-3) validate() (PZN static method), [18](#page-21-2) validate() (steenzout.barcode.base.Barcode class method), [17](#page-20-1) validate() (UPCA static method), [24](#page-27-0) version() (in module steenzout.barcode), [26](#page-29-1)

## W

write() (Barcode method), [17](#page-20-1)

writer, [4](#page-7-1) writer (Barcode attribute), [17](#page-20-1) writer (Code39 attribute), [3,](#page-6-2) [17](#page-20-1) writer\_options, [4](#page-7-1) WrongCountryCodeError, [21](#page-24-3)